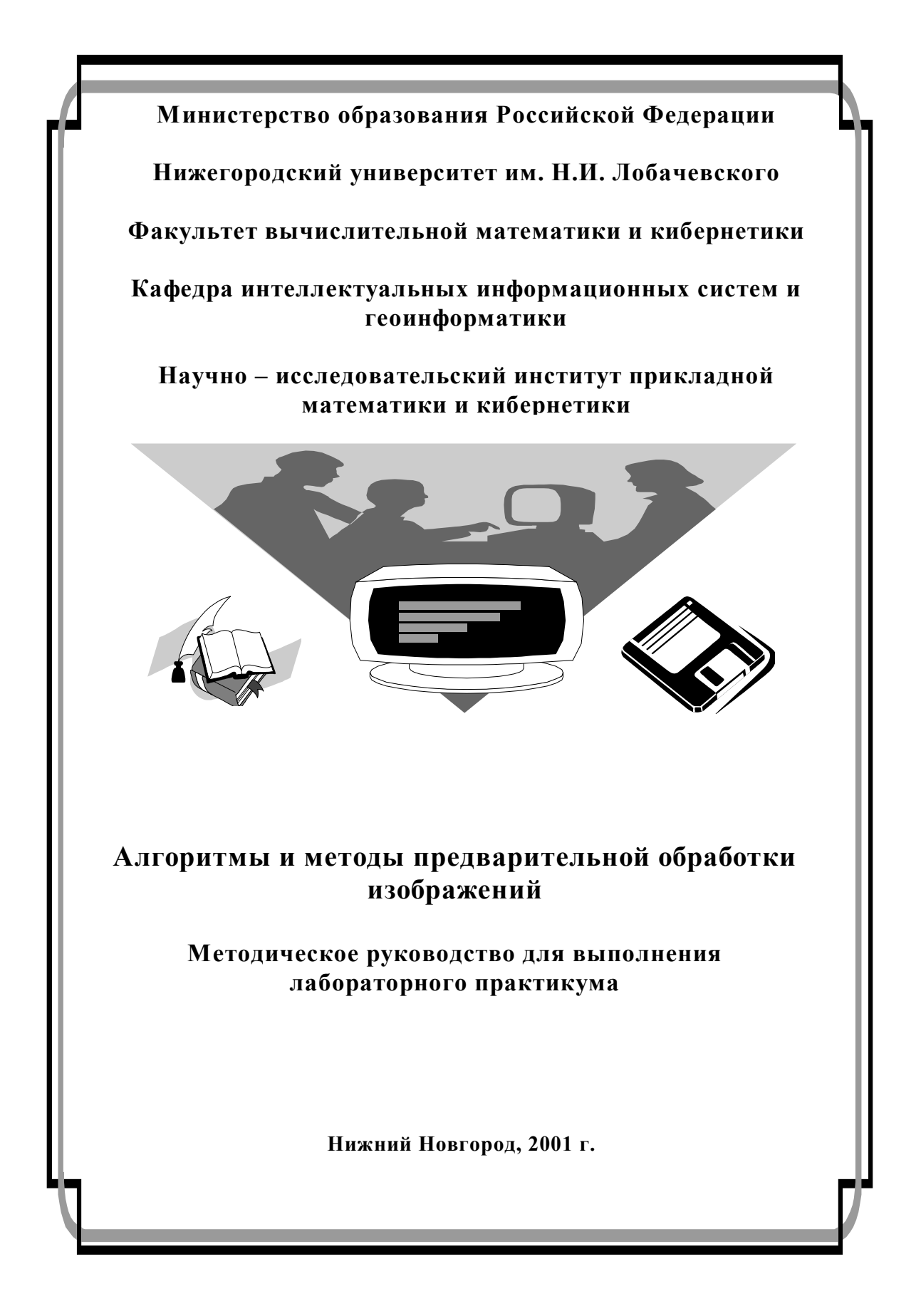

*Алгоритмы и методы предварительной обработки изображений.* Методическое руководство лабораторного практикума. / Сост., С.Г. Кузин, А.Ф. Смирнов. Н. Новгород - ННГУ, 2001.

Данное руководство является инструкцией для выполнения специального лабораторного практикума. В первой части методического руководства излагается необходимый теоретический материал. Вторая часть посвящена использованию конструктора программ (NetBase - 3) для создания пакета прикладных программ "Предварительная обработка изображений.

Цикл лабораторных работ предназначается для выполнения на факультете ВМК ННГУ студентами четвертого курса специальности «Информационные системы». Также может быть полезен для студентов и магистров смежных специальностей.

Работа выполнена при финансовой поддержке Федеральной целевой программы "Интеграция" (проект № КО392).

Составители: доцент кафедры ИИСГео С. Г. Кузин, инженер НИИ ПМК А.Ф. Смирнов

Научный руководитель Васин Ю.Г д.т.н., проф..

Нижегородский государственный университет им. Н.И. Лобачевского 2001 г.

## **1. Алгоритмы предварительной обработки изображений.**

Комплекс предназначен для обработки изображений в трех основных режимах:

- автоматическая обработка фиксированными (предварительно отобранными) наборами вычислительных процедур, применение которых гарантирует определенную вероятность правильных результатов обработки не меньше заданной;

- исследовательский режим для поиска и отбора наборов инструментальных средств решения поставленной задачи, а затем использования их в первом режиме;

- экспертная обработка, анализ и оценка результатов обработки изображений с привлечением всех доступных средств комплекса в интерактивном режиме.

Для работы в первом режиме характерно более узкий набор средств обработки, чем во втором и третьем режимах. Это связано с тем, что процедуры, используемые в первом режиме, должны обладать повышенной надежностью, иметь возможность работать в широком диапазоне входных данных с гарантированными результатами обработки.

Второй и третий режимы работы практически аналогичны. За исключением того, что во втором режиме не используются процедуры, применение которых может дать неоднозначный результат, например - медианные фильтры большой размерности. В этих режимах человеку-эксперту обеспечен оперативный доступ ко всем средствам обработки для поиска опытным путем наиболее приемлемых технологических цепочек обработки информации произвольного вида.

Третий режим работы характеризуется тем, что человек-эксперт, работая в интерактивном режиме, может использовать все инструментальные средства комплекса, контролируя результаты на любом этапе обработки изображения, имея при этом возможность вернуться на любой предыдущий шаг вычислений. Минимальный шаг вычислений - произвольная функция обработки. Поэтому, в этом режиме работы, возможно выполнить анализ и оценку даже одиночного изображения в условиях большого уровня шумов и иных искажений.

Как правило, исходное изображение искажено шумами аппаратуры сканирования, дискретизации или каналов передачи данных, имеют неравномерные яркость и контрастность. Это приводит к разрывам линейных объектов, разрушению символов, маскировке сложных объектов анализа, что приводит к большому числу ошибок и отказов, особенно автоматических систем сканирования и распознавания.

Предобработка включает: выравнивание общего яркостного фона изображения, ликвидацию на исходном изображении высокочастотных помех и различного рода артефактов (засветка отдельных участков изображения, провалы на нем, трещины и т.д.), выполнение (в случае необходимости), контрастирование, бинарного и других функциональных преобразований. Выходное описание исходного информационного образа должно быть максимально приспособлено для хранения, передачи и анализа (принятия решения на основе этой информации). Но при всех этих преобразованиях одним из важнейших показателей должно быть сохранение максимального числа особых элементов исходной информации.

Лабораторная работа выполняется на основе учебно – исследовательского программного комплекса "Предварительная обработка изображений". Учебно – исследовательский комплекс содержит набор инструментальных средств улучшения и реставрации изображений с целью коррекции искажений и повышения верности изображений. В результате применения этих средств изображение становится более приближенным к зрительному восприятию, повышается вероятность правильного машинного анализа. Повышается вероятность обнаружения, выделения и измерения признаков требуемых объектов, в ряде случаев появляется возможность более компактного кодирования изображений.

Ниже приводится краткое описание алгоритмов, которые послужили основой разработки программных модулей учебно – исследовательского комплекса. Все алгоритмы можно разбить на несколько основных групп:

- набор фильтров для линейной и нелинейной фильтрации;

- процедуры повышения контрастности изображений;

- процедуры бинаризации полутоновых изображений;

- процедуры выделения контуров и серединных осей (остовов) на бинарном изображении;

- вспомогательные процедуры (построения матриц направлений, отображения данных, чтения/записи файлов и др.).

### *1.1 Набор фильтров для линейной и нелинейной фильтрации.*

Процедуры фильтрации, описанные ниже, призваны решить конкретные задачи предобработки: устранить аддитивные высокочастотные помехи на исходном изображении, подчеркнуть контурные переходы на изображении, исключить из исходного изображения резкие перепады основной фоновой составляющей и т.д.

#### 1.1.1 Широкополосная низкочастотная линейная фильтрация

Первый фильтр вычисляет двумерную функцию усреднения квадратной области со стороной три элемента. АЧХ такого фильтра имеет очень широкую переходную полосу, а первый лепесток в полосе задерживания составляет не менее 25 процентов от амплитуды основного лепестка, т.е. фильтр обладает очень низкой избирательностью и может быть использован только в простейших случаях. Но следует отметить простоту и сравнительно высокое быстродействие таких фильтров.

Второй фильтр реализует двумерную функцию свертки на квадрате со стороной три элемента. Фильтр имеет линейную фазовую характеристику и имеет значительно лучшую избирательность, чем предыдущий фильтр. АЧХ такого фильтра имеет переходную зону значительно меньшую, чем для первого фильтра, а первый лепесток в полосе задерживания составляет не более 10 процентов от амплитуды основного лепестка.

На уровне визуального контроля видно, что изображение с выхода фильтра выгодно отличается от исходного. Это и явное отсутствие высокочастотных помех, более четкие переходы на полутоновых фрагментах изображения. Но зона перехода более протяженная там, где имеет место резкие перепады яркости, то есть имеет место более сильное размывание границ переходов, что связано с особенностями НЧ фильтрации.

Сравнительный анализ быстродействия обоих фильтров показывает, что первый фильтр примерно на 40 процентов более быстродействующий, чем второй. Это определяется тем, что во втором фильтре выполняется дополнительно операция умножения на каждый элемент изображения.

Данные фильтры могут успешно применяться при автоматической обработке изображений.

## 1.1.2 Направленная низкочастотная линейная фильтрация

Направленный линейный фильтр фактически это - обычный одномерный фильтр со специальной весовой функцией, предназначенной для решения конкретной задачи обработки информации, но свертку данный фильтр выполняет в определенном направлении, относительно исходного изображения. Определение направления в данной точке изображения выполняется различными методами. Ниже приведен один из возможных алгоритмов вычисления матрицы направлений.

Значения элементов изображения для свертки выбираются в направлении ортогональном значению матрицы направлений в центральной точке свертки.

Анализ изображения показывает, что происходит общее улучшение изображения, в том числе улучшается контраст, снижается уровень высокочастотных помех, частичная компенсируется неравномерность основного фона. Но следует заметить, что качество выходного изображения хуже на участках очень светлых или очень темных, то есть на краях динамического диапазона элементов изображения и где резко понижена контрастность исходного изображения.

Данные фильтры (особенно с малыми размерами окон) могут успешно применяться при автоматической обработке изображений.

### 1.1.3 Медианные фильтры.

Данные фильтры (особенно с малыми размерами окон) могут успешно применяться для ликвидации импульсных помех при автоматической обработке изображений. Применение данных фильтров большой размерности неочевидно и их нельзя рекомендовать для автоматической обработки изображений.

#### 1.1.4 Векторные медианные фильтры.

Данные фильтры (особенно с малыми размерами окон) могут успешно применяться для ликвидации импульсных помех при автоматической обработке изображений. Применение данных фильтров большой размерности доступно, с определенной осторожностью, и для автоматической обработки изображений. Это связанно с тем, что им свойственны многие черты линейных фильтров.

#### *1.2 Процедуры контрастирования*

Ниже дано описание наиболее часто используемых процедур контрастирования. Все алгоритмы, так или иначе, выполняют обработку изображения, используя гистограмму распределения яркости элементов изображения, либо в локальной области, либо всего массива данных.

#### 1.2.1 Глобальное растяжение

Выполняется построение гистограммы яркости входного массива данных. Затем выполняется анализ ее, если основная часть гистограммы занимает часть динамического диапазона яркостей, вычисляется глобальный коэффициент растяжения. После этого исходный массив данных просматривается вновь и каждый элемент изображения умножается на полученный коэффициент, т.е. каждому элементу массива присваивается новое значение. По окончании обработки, изображение занимает полностью допустимый диапазон яркостей.

#### 1.2.2 Локальное растяжение

Для каждого элемента изображения (в окрестности заданного размера) выполняется поиск наибольшего и наименьшего значений. Затем вычисляется коэффициент деформации равный отношению разности наибольшего и наименьшего к максимальному значению диапазона яркостей. После этого центральный элемент окрестности умножается на этот коэффициент, т.е. элементу исходного массива присваивается новое значение. Таким образом, просматривается весь массив исходных данных, в результате получается массив данных с улучшенной контрастностью.

## 1.2.3 Локальное равномерное преобразование

В пределах окрестности, где центр - обрабатываемый элемент изображения, вычисляется гистограмма, а затем она выравнивается, т.е. в пределах окрестности значения яркости становятся распределенными равномерно. После этого центральный элемент поступает в выходную последовательность. Подробнее алгоритм описан ниже.

По элементам окрестности (квадрат со стороной N) подсчитывается гистограмма яркости элементов A(i,j) исходного изображения G0(k) (k = 0,1,...,225). Окрестность с исходной гистограммой G0(k) можно перевести в окрестность с равномерной гистограммой  $G1(k)$  = const с помощью предлагаемого функционального преобразования. Данное преобразование используется для получения значения яркости для текущей точки выходного изображения, где за начальный элемент  $A(i,j)$  берется значение яркости центральной точки окрестности в исходном изображении.

Таким образом, просматривается весь массив исходных данных, в результате получается массив данных с улучшенной контрастностью.

## 1.3 Методы бинаризации

Ниже даны описания основных процедур бинаризации (преобразование исходного полутонового изображения в бинарное, имеющего две градации яркости). Используемые бинарные преобразования можно условно разбить на два основных направления.

Первое - вычисляется интегральная оценка по некоторой области, затем на основе этой оценки принимается решение о значении яркости центрального элемента этой области.

Второе - бинарные преобразования выполняются с учетом анализа гистограммы распределения яркости элементов изображения.

#### 1.3.1 Бинаризация по площади

Для каждого элемента изображения, который является центром некоторой окрестности, вычисляется среднее и дисперсия по этой окрестности. Присвоение значения выходному элементу выполняется по правилу:

 $Q(i,j) = 1$ , если  $A(i,j) \le (S(i,j) + 0.3 D(i,j));$ 

 $Q(i,j) = 0$ , если  $A(i,j) \ge (S(i,j) + 0.3 D(i,j))$ ,

где A(i,j) - значение яркости элемента исходного изображения;

О(i,j) - значение бинарного изображения;

 $S(i,j)$  - значение среднего в зоне анализа исходного изображения;

 $D(i,j)$  - значение дисперсии в зоне анализа исходного изображения.

## 1.3.2 Бинарное преобразование на основе анализа гистограммы распределения яркости элементов изображения.

Данный алгоритм использует гистограмму распределения яркости элементов исходного изображения. Алгоритм работает следующим образом. В начале выполняется построение гистограммы яркости элементов изображения, затем анализируется ее форма. Если в результате анализа выявлена двухмодальная форма гистограммы, то локальный минимум впадины выбирается в качестве порога бинарного преобразования.

Затем выполняется бинарное преобразование исходной матрицы данных аналогично первому алгоритму (бинаризации по площади), принимая в качестве среднего найденный порог, а дисперсию равной нулю.

По окончании работы алгоритма выходная последовательность будет состоять только из нулей и единиц.

Если же анализ гистограммы не определил двухмодальную форму, то в этом случае на гистограмме выполняется поиск точки, в которой от начала гистограммы до этой точки сосредоточено примерно 40 процентов элементов исходного изображения. Значение этой точки принимаем в качестве порога бинарного преобразования, затем выполняется преобразование, как и предыдущем случае. По окончании работы алгоритма выходная последовательность будет состоять только из нулей и единиц.

## *1.4 Процедуры выделения контуров и серединных осей (остовов)*

### *1.5 Процедура построения матриц направлений.*

Выше было указано, что в ряде случаев, необходимо иметь такое описание исходной информации, которое характеризует основное направление объектов для любой точки исходного изображения, так называемая матрица направлений. Ниже дается описание одного из возможных алгоритмов, реализующей вычисление такой матрицы.

Входными данными для этой функции является матрица исходного полутонового изображения. Выходные данные - матрица численных значений, соответствующих локальным направлениям объектов на этом изображении. Каждый элемент матрицы направлений может принимать восемь значений: 0,1,...,7. Каждому из этих значений соответствует один из восьми угловых секторов, представленных ниже:

> 0 - (0 - 11,25) градусов; 1 - (22,5 - 11,25) градусов; 2 - (45,0 - 11,25) градусов; 3 - (67,5 - 11,25) градусов; 4 - (90,0 - 11,25) градусов; 5 - (112,5 - 11,25) градусов; 6 - (135,0 - 11,25) градусов; 7 - (157,5 - 11,25) градусов.

После сканирования всей области данных, каждый элемент выходной матрицы содержит порядковый номер того углового сектора, для которого получена максимальная величина, равная сумме модулей R градиентов, имеющих углы, находящиеся в данном секторе (для зоны анализа).

# **2. Учебно – исследовательская система "Предварительная обработки изображений"**

На основании вышеописанных алгоритмов созданы программные модули, удовлетворяющие условиям, сформулированным выше. По сути дела, эти программные модули в значительной степени определяют систему команд операционного процессора.

С.Г. Кузин, А.Ф. Смирнов. Предварительная обработка изображений

Теперь можно привести полный перечень команд функционального процессора для решения прикладных задач в проблемной области «Предварительная обработка изображения».

| Имя команды                 | программный модуль                    | ссылка на алгоритм / примечание |
|-----------------------------|---------------------------------------|---------------------------------|
| ЗАСТАВКА                    | c:\cps\zastaf.exe                     | вывод заставки                  |
| ->КАТАЛОГ МОДУЛЕЙ           | cd c:\cps\modules                     | переход в рабочий каталог       |
| ВЫБОР ВХОДНОГО ФАЙЛА        | c:\cps\chooser.exe *.dat<br>r5.d      | выбор исходного изображения     |
| <b>ПОКАЗ</b>                | viz0.exe r5.d                         | демонстрация изображения        |
| БИНАРНОЕ?                   | is_bw.exe r5.d                        | определение типа изображения    |
| ЛИНЕЙНАЯ ФИЛЬТРАЦИЯ         | viz1.exe r5.d                         |                                 |
| ЛИНЕЙНАЯ_ВЧ_ФИЛЬТРАЦИЯ      | viz2.exe r5.d                         |                                 |
| КОНТРАСТИРОВАНИЕ ДЕКОМПР    | viz3.exe r5.d                         |                                 |
| КОНТРАСТИРОВАНИЕ РАВНОМЕРН. | viz4.exe r5.d                         |                                 |
| БИНАРИЗАЦИЯ_АДАПТИВНАЯ      | viz <sub>6.exe</sub> r <sub>5.d</sub> |                                 |
| БИНАРИЗАЦИЯ_CONST           | viz5.exe r5.d                         |                                 |
| ЛОГИЧЕСКИЙ ФИЛЬТР           | viz7.exe r5.d                         |                                 |
| СКЕЛЕТОН                    | viz8.exe r5.d                         | см. п. 2.4.1.                   |
| ФИЛЬТРАЦИЯ СКЕЛЕТОНА        | viz9.exe r4.d                         |                                 |
| ->КАТАЛОГ КОНСТРУКТОРА      | $cd$ c:\cps                           |                                 |

**Таблица1.** Описание команд функционального процессора.

Сетевая модель пакета прикладных программ предварительной обработки изображений, ориентированная на этот функциональный процессор, приведена на [Рисунок](#page-7-0) [1](#page-7-0).

<span id="page-7-0"></span>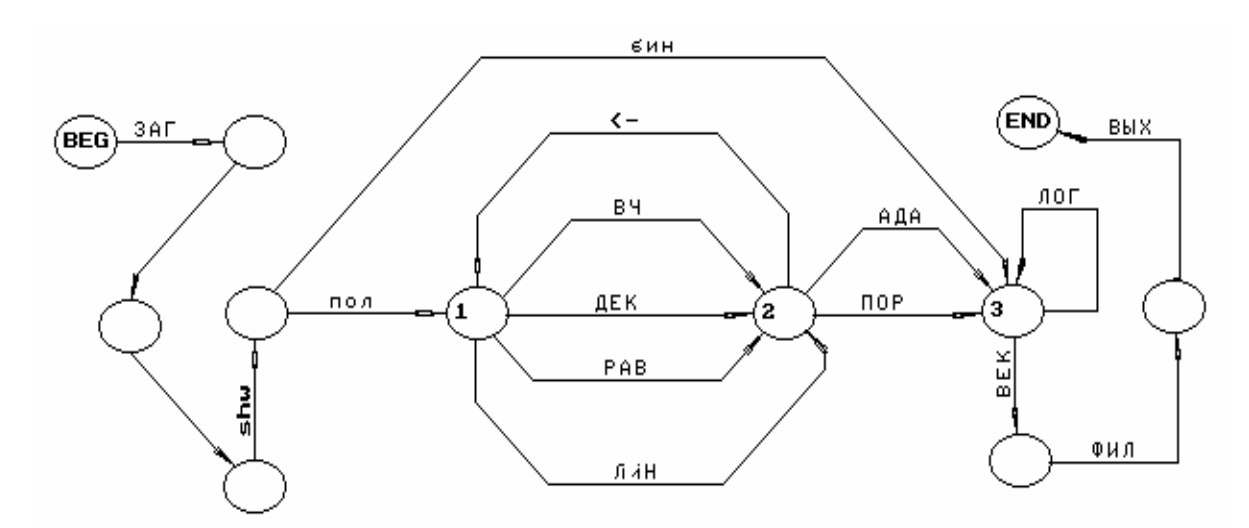

**Рисунок 1. Сетевая модель программного комплекса**

На к отображены только метки вершин и дуг. Полное описание сетевой модели со значениями характеристических векторов вершин и дуг представлено в Таблице 2 и Таблице1.

|       |            |                        |           | - <b>r</b> 1 - -   |                                      |
|-------|------------|------------------------|-----------|--------------------|--------------------------------------|
| $N_2$ | Имя        | Тип<br>упра-<br>вления | Условие   | №№ выходных<br>дуг | Примечание                           |
| 1     | <b>BEG</b> |                        |           |                    | Стартовая вершина процесса           |
| 2     |            |                        |           | 2                  |                                      |
| 3     |            |                        |           | 3                  |                                      |
| 4     |            |                        |           | 4                  |                                      |
| 5     |            | автоматич.             | БИНАРНОЕ? | 5, 6               | Проверка типа исходного изображения  |
| 6     |            | диалоговое             |           | 7, 8, 9, 10        | Выбор применяемого фильтра           |
|       | 2          | диалоговое             |           | 11, 12, 13         | Выбор способа бинаризации            |
| 8     | 3          | диалоговое             |           | 14, 15             | Выбор лог. фильтрация / векторизация |
| 9     |            |                        |           | 16                 |                                      |
| 10    |            |                        |           | 17                 |                                      |
| 11    | <b>END</b> |                        |           |                    | Конечная вершина процесса            |

Таблица 2. Описание вершин сетевой молели.

Таблица 3. Описание дуг сетевой модели.

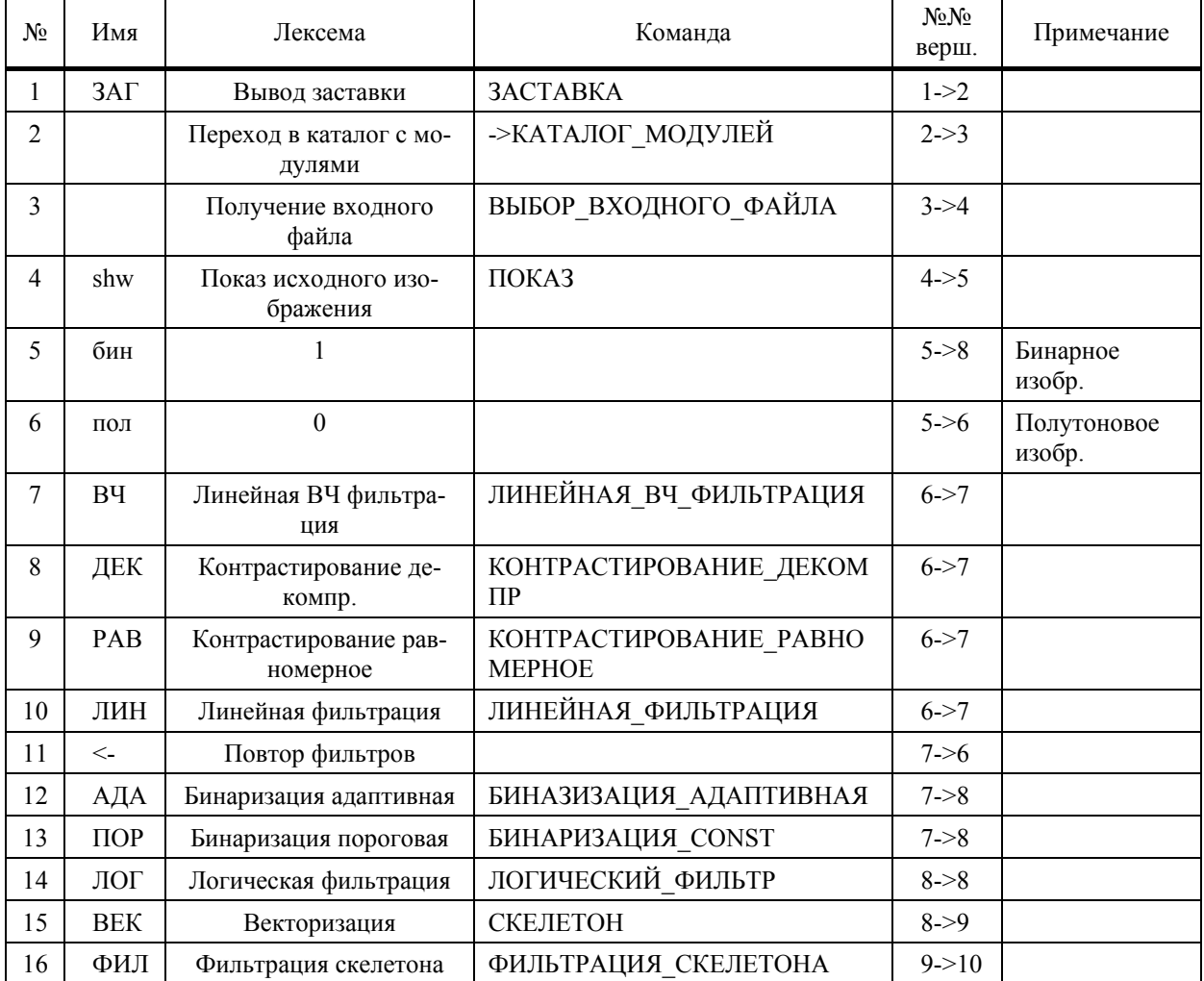

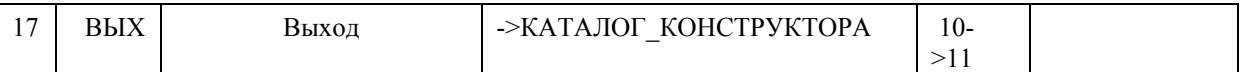

# **3. Задание для самостоятельной работы: конструирование пакета прикладных программ "Предварительная обработка изображений".**

1.Создать личную папку и переписать в нее конструктор программ (NetBase2.exe)

2. Сформировать и записать в личную папку таблицу команд функционального процессора (файл Synonyms.def).

3. Используя Таблицу 2 и Таблицу 3 нарисовать средствами NetBase - 3 сетевую модель вычислительного процесса.

4. Отладить модель вычислительного процесса в интерпретирующем режиме.

5. Наблюдать работу созданной прикладной программы в рабочем режиме (программа MICROBW.EXE).

## **4. Содержание**

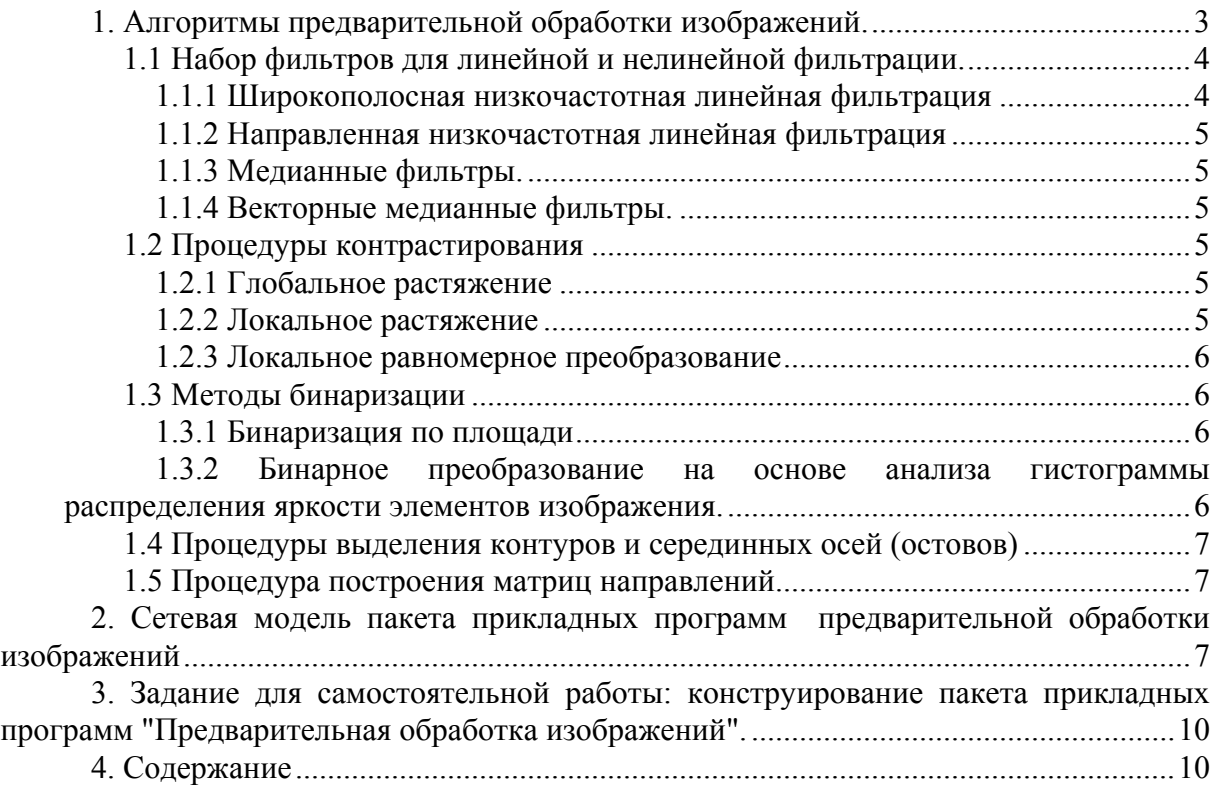